## SAP ABAP table /SAPSLL/TBTIGS S {Assign Item Category at Feeder System Group Level}

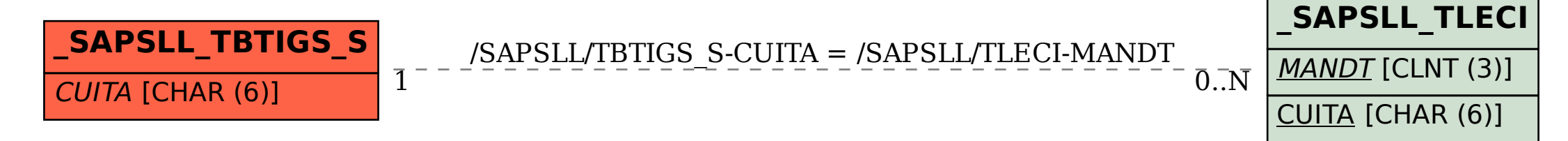